# **EVALUACION DE UN PERFIL AERODINÁMICO PARA UN PEQUEÑOAEROGENERADOR UTILIZANDO LA TEORIA DE BUCKINGHAM<sup>1</sup>**

Kevin Christian Alles<sup>2</sup>; Manuel Flores Menendez<sup>3</sup>; Jonathan David Krucheski<sup>4</sup>; Christian Marvin Schwarz<sup>5</sup>; Corina Feltan<sup>6</sup>

<sup>1</sup> Trabajo de Investigación realizado en la asignatura Modelación en Ingeniería. FI-UNaM

<sup>2</sup>Alumno Ingeniería Electromecánica - Facultad de Ingeniería – UNaM

<sup>3</sup>Alumno Ingeniería Electromecánica - Facultad de Ingeniería – UNaM

<sup>4</sup>Alumno Ingeniería Electrónica - Facultad de Ingeniería – UNaM

<sup>5</sup>Alumno Ingeniería Electromecánica - Facultad de Ingeniería – UnaM

<sup>6</sup> Responsable de la asignatura Modelación en Ingeniería. feltan@fio.unam.edu.ar

#### **Resumen**

En este artículo se evalúa un perfil aerodinámico aplicando la teoría de modelos para calcular la potencia mecánica en el eje de una turbina eólica. La metodología se aplica y analiza a partir de ensayos en túnel de viento efectuados sobre un modelo de perfil aerodinámico. El trabajo forma parte de una actividad desarrollada en el marco de la asignatura Modelación en Ingeniería

**Palabras Clave**: *Modelos – Túnel de viento – Aerogenerador*

## **Introducción**

En este trabajo se propone una metodología para estudiar el comportamiento de un perfil aerodinámico, en relación con el diseño de los álabes de una turbina eólica de 5 palas, 4m de diámetro, 105 RPM de simetría lineal y una velocidad media de 4,5 m/s.

El trabajo consistió en la cuantificación experimental de los parámetros del perfil, así como en el planteo de una metodología que, partiendo de los resultados de las mediciones, permita el cálculo de la potencia mecánica en el eje de la turbina.

## **Metodología**

Para la realización del experimento se trabajó con un túnel de viento [\(Figura 17\)](#page-0-0) el cual cuenta con un rango de variación de velocidad entre 2 y 18m/s.

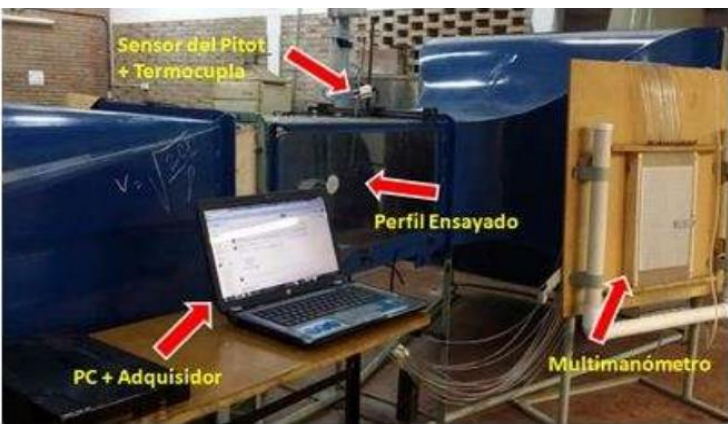

*Figura 17. Tunel de Viento utilizado.*

<span id="page-0-0"></span>El modelo ensayado se construyó con una impresora 3D utilizando plástico tipo PLA con las dimensiones que se observan en la Figura 2.

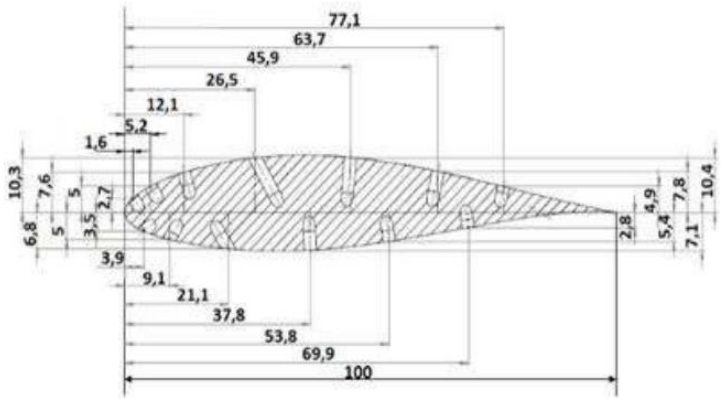

*Figura 18. Modelo ensayado en [mm]*

<span id="page-1-0"></span>En el túnel se montó un tubo de Pitot para medir la velocidad del viento y una termocupla para conocer la temperatura ambiente y con ella determinar la densidad y viscosidad del aire al momento del ensayo.

Sobre la superficie inferior de la sección de ensavo del túnel, se fijaron los soportes del modelo que lo sujetaban desde sus caras laterales.

En los puntos de medición de presión, el modelo consta de trece orificios de medición sobre su superficie conectados, interiormente, a tubos piezométricos. Dichos puntos se observan en la [Figura 18.](#page-1-0) El fluido utilizado para la medición de la altura piezométrica sobre cada uno de los puntos fue alcohol isopropílico.

Se decidió realizar el ensayo para nueve ángulos de ataque y tres velocidades de viento las cuales representan el viento relativo actuante en el modelo según se muestra más adelante en la [Figura 20.](#page--1-0)

<span id="page-1-1"></span>Los valores utilizados para los ensayos se presentan en la [Tabla 1,](#page-1-1) estos valores fueron determinados como los necesarios para trabajar dentro de la región de validez de semejanza dinámica entre modelo y prototipo como se muestra más adelante.

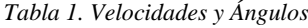

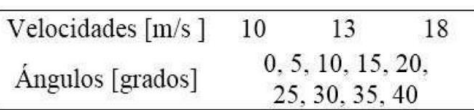

La metodología utilizada fue fijar el perfil en un determinado ángulo de ataque y medir las alturas piezométricas de los orificios para cada una de las velocidades de incidencia. Este procedimiento fue repetido para los ángulos restantes los cuales eran verificados con una escala gráfica.

#### **Resultados y Discusión**

D El resultado final de los ensayos es la fuerza de sustentación que genera el viento. Estos valores se observan en la [Tabla 2.](#page--1-1)

| Angulo          | F110m/s | F113m/s | F118m/s |
|-----------------|---------|---------|---------|
| $0^{\circ}$     | 0.0200  | 0,0234  | 0,0573  |
| $5^{\circ}$     | 0.0097  | 0,0216  | 0.0403  |
| 10 <sup>°</sup> | 0,0097  | 0,2230  | 0,0321  |
| $15^{\circ}$    | 0.0277  | 0,0111  | 0.0337  |
| $20^{\circ}$    | 0.0119  | 0,0170  | 0,0440  |
| $25^{\circ}$    | 0.0289  | 0,0298  | 0,0369  |
| $30^\circ$      | 0.0351  | 0,0468  | 0,0875  |
| 350             | 0.0997  | 0.1494  | 0.2601  |
| $40^{\circ}$    | 0.0991  | 0.1683  | 0,3078  |

*Tabla 2. Fuerzas de Saturación*

Estas fuerzas se obtuvieron a partir de las presiones inferidas en cada punto.

La metodología de cálculos utilizada fue basada en la Teoría Pi de Buckingham, la cual describe la utilización de números adimensionales y determina que existe semejanza entre un modelo y su prototipo [3].

<span id="page-2-0"></span>Para ello se debieron determinar los parámetros de mayor relevancia, mostrados en la [Tabla 3,](#page-2-0) los cuales pueden considerarse principales porque para el análisis que se lleva a cabo en este trabajo estos son suficientes para describir el comportamiento del modelo.

| Parámetro                   | Descripción                     |
|-----------------------------|---------------------------------|
| $\rho$ [kg/m <sup>3</sup> ] | Densidad del aire               |
| $v [m^2/s]$                 | Viscosidad                      |
|                             | cinemática                      |
| $c$ [m]                     | Cuerda                          |
| b[m]                        | Ancho del perfil<br>considerado |
| $V$ [m/s]                   | Velocidad incidente             |
| $FI$ $[N]$                  | Fuerza de                       |
|                             | sustentación                    |
| $\alpha$ [rad]              | Angulo de ataque                |

*Tabla 3. Parámetros de relevancia.*

Los números adimensionales se calcularon según [3] y son los siguientes:

$$
\pi_1 = \frac{\text{Fl}}{\rho \text{c.b.V}^2} \tag{1}
$$

$$
\pi_2 = \frac{V.c}{\nu} \tag{2}
$$

$$
\pi_3 = \frac{c}{b} \tag{3}
$$

La ecuación (3) se mantiene constante e igual a (2) ya que relaciona el espesor de la sección considerada y el largo de la cuerda.

El ángulo de ataque del viento al medirse en radianes ya es un valor adimensional, por lo tanto se lo puede considerar como el cuarto Número Pi:

$$
\pi_4 = \alpha \tag{4}
$$

Por otro lado a partir de los valores experimentales se realizaron los cálculos para obtener Fl necesaria en (1). Para ello se confeccionó un perfil simplificado uniendo los puntos medios entre cada orificio de medición, obteniéndose un perfil con la geometría de la [Figura 19.](#page-3-0)

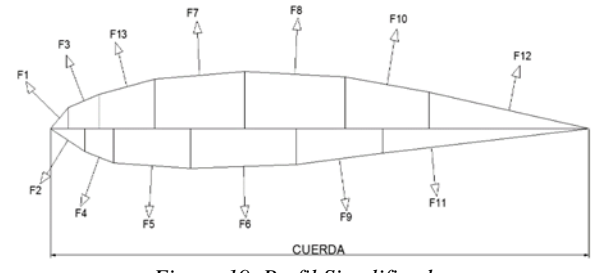

*Figura 19. Perfil Simplificado*

<span id="page-3-0"></span>Con estas secciones rectas y el ancho del modelo se pudieron hallar los vectores área, que multiplicados por la presión en cada uno de los puntos contenidos en dichas áreas dan como resultado la fuerza ejercida en cada área respectivamente, realizando la suma de todos estos vectores Fli se obtiene la fuerza Fl total aplicada al modelo. Este proceso se debió repetir para cada ángulo y velocidad obteniéndose los valores de la [Tabla 2.](#page--1-1)

Con estos valores de Fl se cuantificó el  $\pi$ 1, y teniendo las cuantías de los  $\pi$ 2 y  $\pi$ 4, con la ayuda de un software para cálculo matemático se realizó un ajuste de curva polinomial como indicado en [4] hallándose la función:

$$
\pi_1 = f(\pi_4, \pi_2) \tag{5}
$$

Esta es la función que permitirá evaluar el prototipo a partir de los valores experimentales del modelo debido a la semejanza que establece el teorema aplicado.

Según (1) y (5) es posible hallar el valor de Flp que representa la fuerza actuante en un prototipo tal que:

$$
Fl = \rho.c.b.V2. (f(\pi_4, \pi_2))
$$
 (6)

Para obtener entonces la fuerza en el plano de rotación que se llamará "Ft" se descompone Fl en dicha dirección según el ángulo correspondiente (Figura 3) tal que:

$$
Ft = Fl \, \text{sen } \varphi \tag{7}
$$

Esta simplificación es posible debido a que FD<<Fl en el rango experimental analizado. Para el diseño de esta pala se tiene una simetría lineal partiendo de que en la sección correspondiente a la punta de la pala el ángulo de ataque es igual a 0º.

Para poder calcular la fuerza total que genera torque se consideraron segmentos de pala dado que la cuerda varía según el radio como se presenta en [1]. La sección considerada de pala varía según el ancho "b" de la misma, la cual tiene relación con la cuerda en dicha sección según la ecuación (3). Para cada una de ellas se halló el valor de la fuerza tangencial (Ft) y la suma de estas arrojó como resultado el torque total ejercido sobre una pala como se observa en la [Figura 19.](#page-3-0)

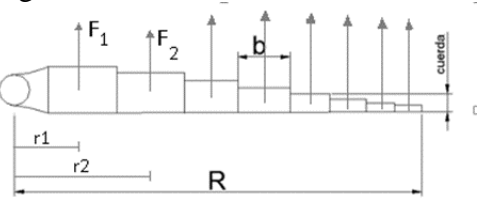

*Figura 20. Análisis de fuerzas tangenciales*

Esto se realizó según la ecuación (8).

$$
T = \sum_{n=0}^{i} F_i \cdot r_i
$$

Una vez obtenido el torque se procedió a calcular la potencia mecánica, y multiplicándola por la cantidad de palas N, se obtuvo la potencia mecánica total, siendo N igual a cinco palas.

 $P = N \cdot T \cdot \omega$ 

Con estos resultados adquirieron los valores de torque y potencia mecánica para las N palas que se muestran en la Tabla 4.

*Tabla 4. Valores de torque y potencia*

| Torque [N.m] | Potencia [W] |  |
|--------------|--------------|--|
| 1.58         | 87.03        |  |

#### **Conclusiones**

La metodología de análisis que se propuso en este artículo es aplicable para palas de generadores eólicos de baja potencia, en este caso el estudio se realizó con una velocidad de viento de 4,5 m/s que es la media anual en el nordeste argentino [2] y con una velocidad de rotación del eje de 105RPM que es una condición de diseño.

Para el análisis de otras condiciones de operación se deben tener en cuenta los límites de validez de los números pi para no trabajar en zonas que puedan introducir errores de extrapolación en el ajuste de la función mostrada en la ecuación (5). La metodología permitiría evaluar rápidamente otros perfiles aerodinámicos para una comparación de potencia mecánica disponible.

Se ha aplicado la metodología al estudio de aerogeneradores para zonas rurales aisladas del nordeste argentino donde no se requiera mucha demanda eléctrica, pudiéndose usar como fuente de energía para servicios que se ajusten a la potencia generada (carga de baterías, bombeo de agua en bajos caudales, etc.).

## **Referencias**

- [1] R.A Bastianon.; "Cálculo simple de la hélice de un aerogenerador" disponible en <http://www.infoweb2.unp.edu.ar/posgrado/Documentos/materias2011/Innovacion es%20tecnologicas%20en%20maquinas%20eolicas/CALCULO\_SIMPLE\_DE\_LA \_HELICE.pdf> último acceso 30/04/2015
- [2] M. Aires; "Estimación de potencial eólico de la provincia de Misiones." p.14 disponible en <http://www.asades.org.ar/modulos/averma/trabajos/2012/2012-t006 a008.pdf> último acceso30/04/2015
- [3] A.L. Caballero; C. Feltan; "Introducción al análisis dimensional y la teoría de los modelos físicos en ingeniería" p. 14-21 disponible en: <http://www.fio.unam.edu.ar/moodle2/pluginfile.php/25338/mod\_resource/content/ 1/M01%20Anallisis%20dimensional%20mod%20fis%202015.pdf> último acceso 02/05/2015